## **Senden**

## **Videokonferenz**

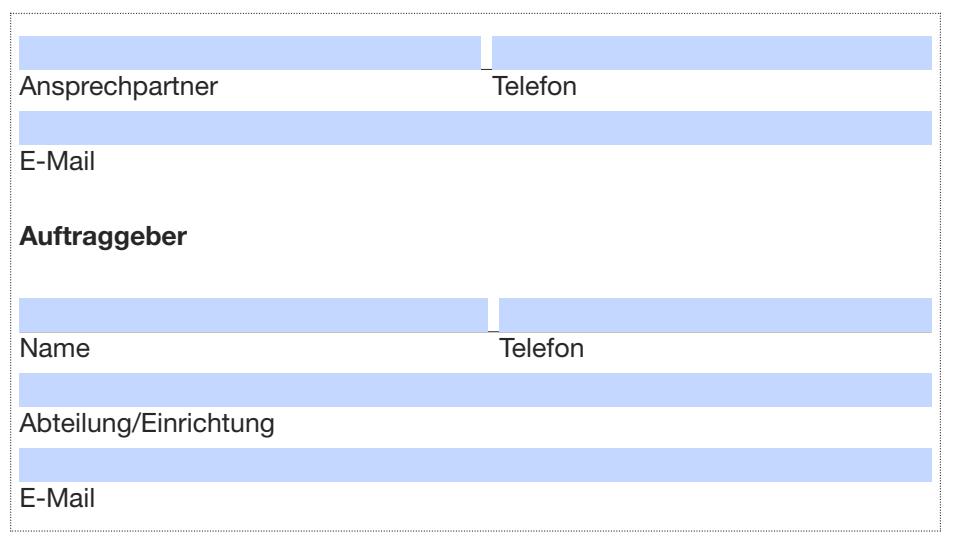

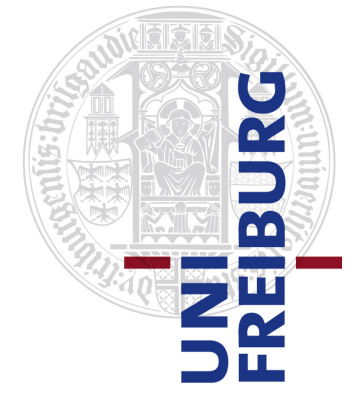

Albert-Ludwigs-Universität Freiburg

Rechenzentrum Hermann-Herder-Strasse 10 79104 Freiburg

http://www.rz.uni-freiburg.de

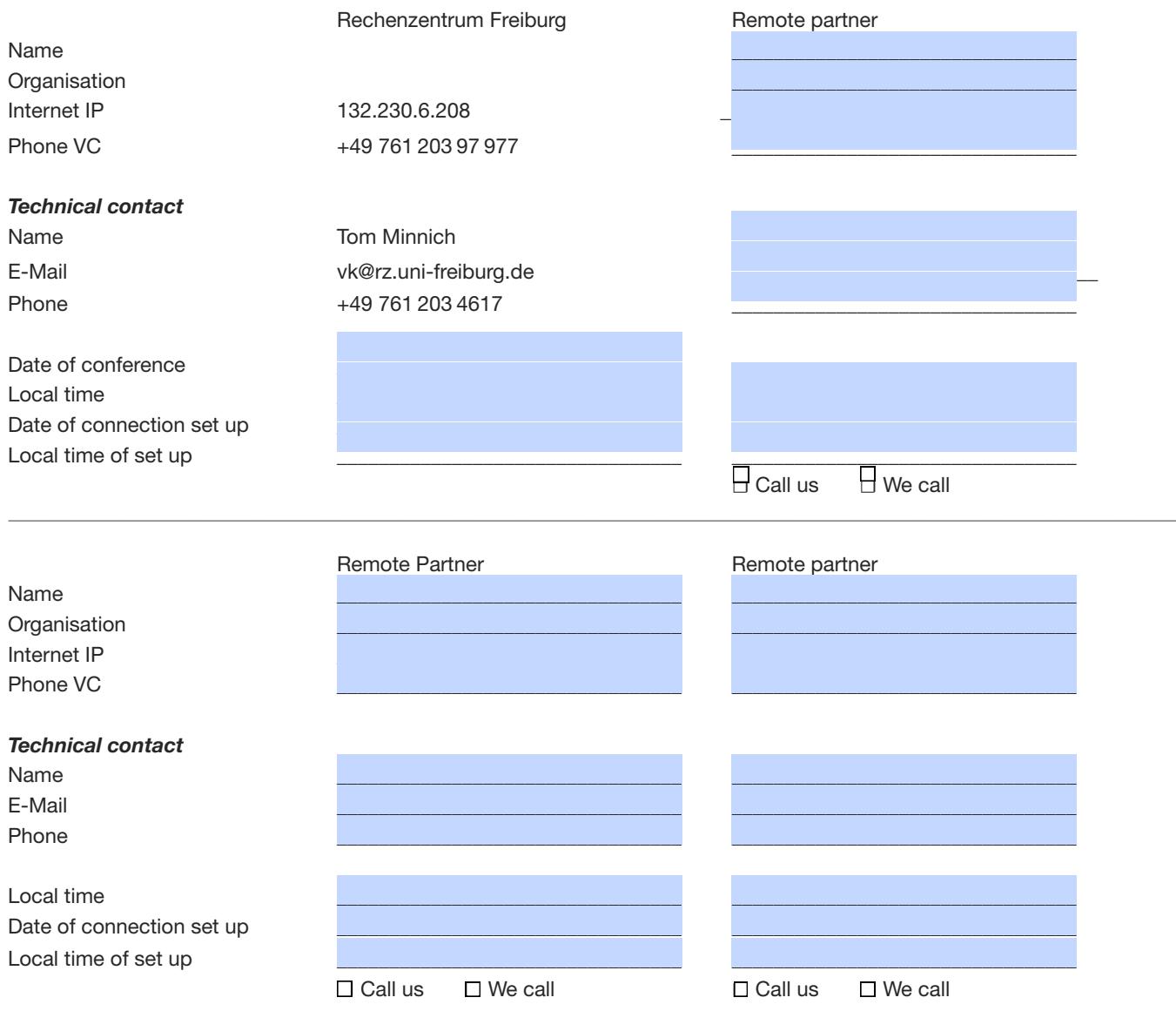

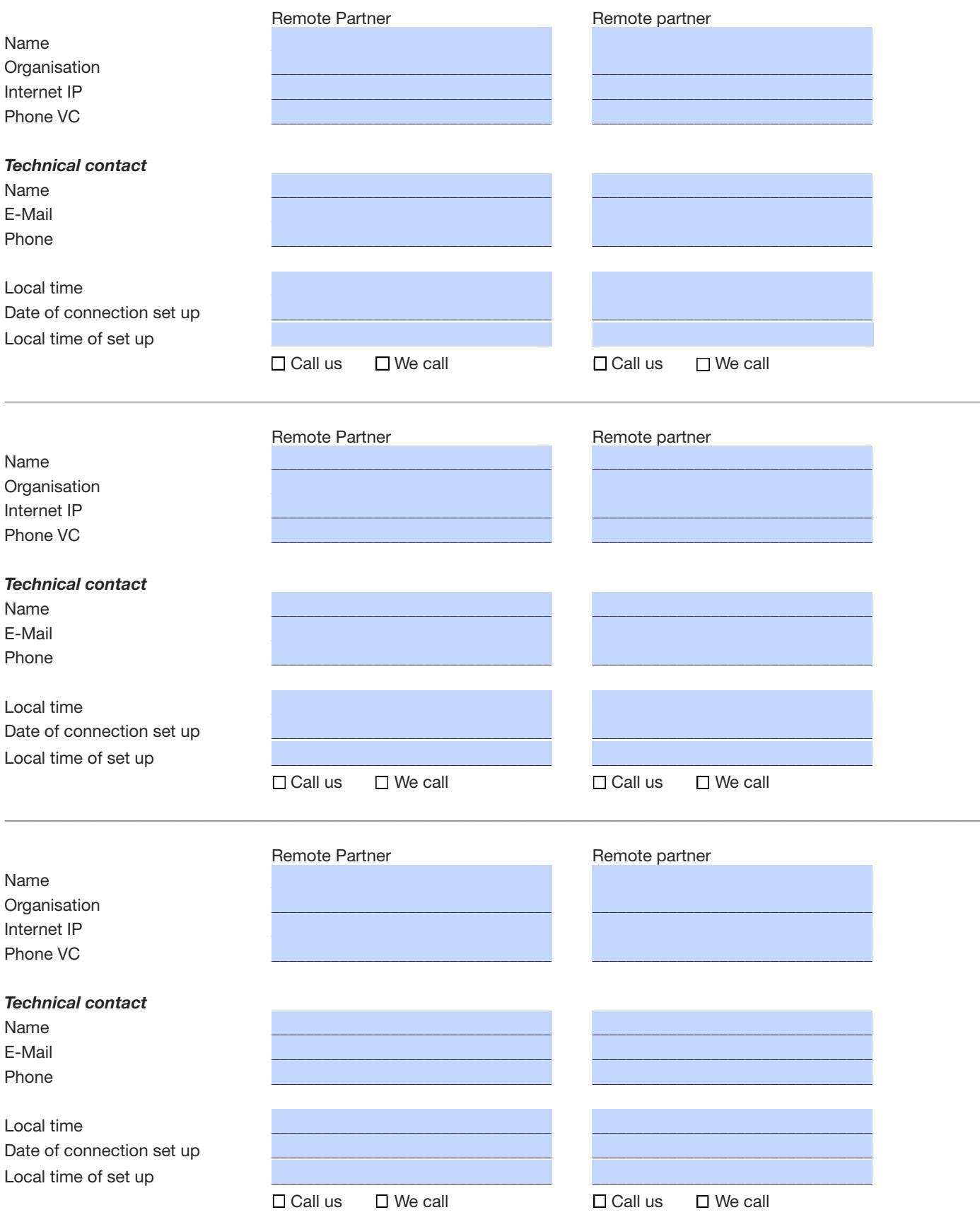